## Sistema Nacional de Informação Territorial SNIT

Concelho de OEIRAS Plano de Pormenor do Alto da Terrugem Planta de Trabalho

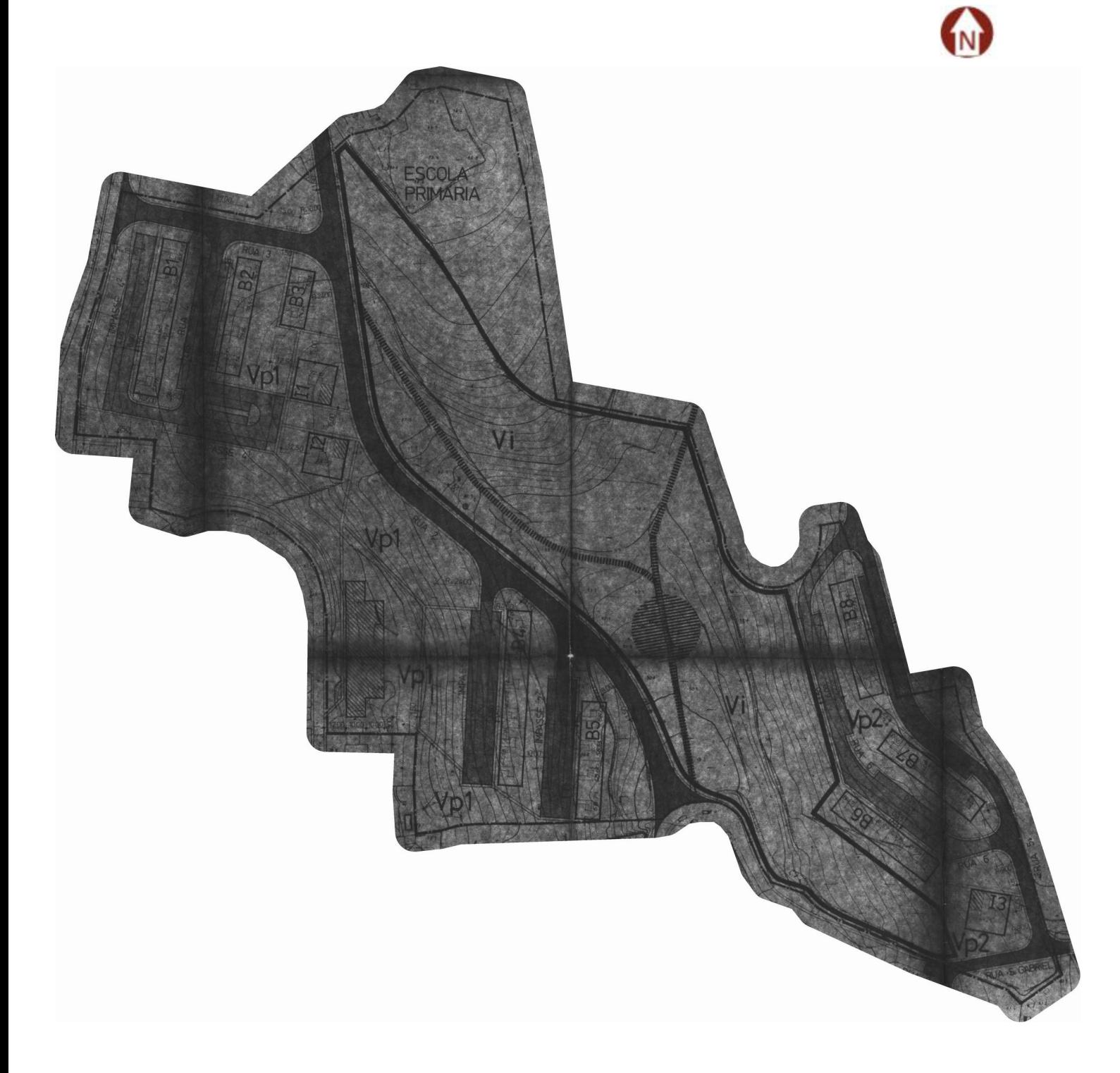

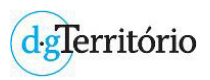

## Sistema Nacional de Informação Territorial SN

Plano de Pormenor do Alto da Terrugem Legenda de | Planta de Trabalho

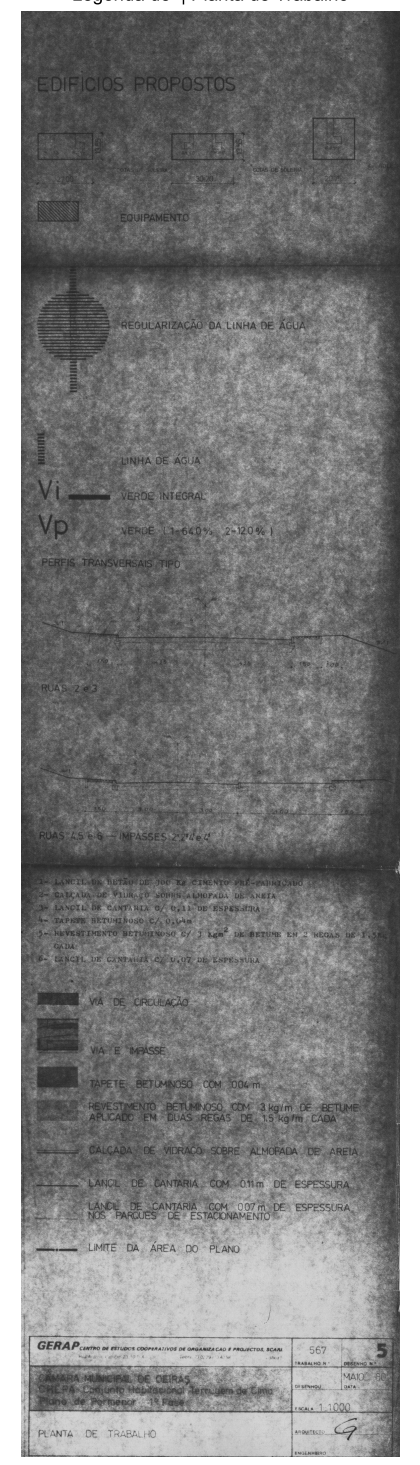

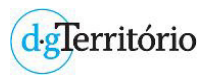